مجمع عرفــان

دورة نوزدهم مطالعه آثار قلمر اعلى بخش دوم آثار دوره اسلامبول و ادرنه (١٨٦٣\_١٨٦٨ ملادى) مدرسهٔ بهاني لوهلن، ميشيگان ۹ تا ۱۲ اکتبر ۱۹۹۸

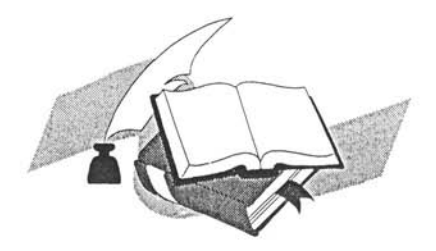

با مساعدت

صندوق يادبود حاج مهدى ارجمند

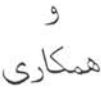

دفتر امور احبای ایزانهی⁄آمریکائی محفل روحانی ملی بهائیان آمریکا

طوبیٰ لمن تفکر فی ما نزل فی کتب الله المهيمن القيوم

برنامة جلسات

جمعه ۹ اکتبر ۱۹۹۸

ورود و ثبت نام ۱۸:۰۰ شام ١٩:٣٠ جلسة افتتاحيَّه **COLLEGE** مناجات شروع منوچهر درخشانی ۱۹:۴۵ خیر مقدم ۰۲۰ برنامهها و اقدامات محمع عرفان ايرج ايمن ۲۰:۱۰ اطلاعات در بارة بارابار و ریک جانسن مدرسة بهائي لوهلن ۲۰:۲۰ اهمیت و نقش کلمات الهی ايرج ايمن محمد افنان ۲۱:۰۰ طلیعهٔ احکام ٢١:٣٠ نغمات عرفاني شکوه رضائی و منوچهر وهمن

 $\mathcal{C}_{\text{max}} = \mathcal{C}_{\text{max}}$ 

شنبه ۱۰ اکتبر۱۹۹۸

نظر اجمالی به آثار قلم اعلیٰ  $\Lambda: \mathsf{F}$ . حبيب رياضتي در دورة اسلامبول و ادرنه  $9:5$ تنفس شرحی در بارهٔ لوح بلبل فراق،  $1 \cdot : \cdot$ حبيب رياضتي سورهٔ دم و سورهٔ احزان ۱۱:۰۰ تنفس وحدت وجود، الوهيَّت، مقام مظهر  $11:5$ . امر (با اشاراتی به ابن عربی، ملا صدرا و مولوی) بر اساس الواح ناقوس، سراّج، تُقييٰ، اشرف، احمد (فارسی)، سلمان، نقطه و سورهٔ وداد معين افناني  $1Y:Y$ . ناهار سورة غصن و مسألة عهد و  $1f:Y$ . معين افنانى ميثاق ۱۵:۳۰ تنفس  $17:$ مروری بر لوح رئیس (عربی) حبيب رياضتي سورة ذبح، و لوح رضوان الاقرار تنفس  $\vee$   $\vee$   $\cdot$   $\cdot$ موژان خادم  $V:Y$ . مثنوی میارک  $\Lambda: \mathsf{M}$ . شام  $Y \cdot : \cdot$ . بحث و مذاکره در بارهٔ مطالبی که در جلسات روز مطرح شده است شکوه رضائبی و ۲۱:۰۰ نغمات عرفانی منوچهر وهمن ۲۱:۴۵ وقت آزاد

- تكشنبه ١١ اكتبر ١٩٩٨
- روح الله خوشبين  $\Lambda: \mathbb{M}$ . فصل اکبر ۹:۳۰ تنفس نادر سعیدی كتاب بديع  $\langle \cdot, \cdot \rangle$  $11:$ تنفس  $11:5.$ نظر اجمالی بر الواح خطاب به سلاطین و امرا در دورهٔ الهام رستگار کورش اسلامبول و ادرنه ۱۲:۳۰ ناهار الواح خطاب به سلاطين: حقوق  $1f:Y$ . سهراب كورش ایشر و امنیت دسته جمعی  $10:5.7$ تنفس  $17:$ پريوش سمندري مروری بر لوح بلبل معنوی خوشبين  $\mathsf{V} \mathsf{Y}$ :  $\cdot$ تنفس در بدشت چه گذشت (بمناسبت  $1V:Y$ . آذر موفّق يكصدمين سال واقعة بدشت) ۱۸:۳۰ شام ۲۰:۰۰ بحث و مذاکره در بارهٔ مطالبی که در جلسات روز مطرح شده است ۲۱:۰۰ نغمات عرفانی شکوه رضائبی و منوچهر وهمن ۲۱:۴۵ وقت آزاد

## دوشنيه 13 اكتبر

طلعت بصّارى لوح سلطان ايران  $\Lambda: \mathsf{F}$ . ۹:۳۰ تنفس كتاب بديع و احتجاجات  $\langle \cdot; \cdot \rangle$ نادر سعیدی اهل بيان ۱۱:۰۰ تنفس اصول الهيات بهائي در لوح  $11:5$ سلمان ايرج ايمن ۱۲:۱۵ اختتام برنامه ۱۲:۳۰ ناهار عزيمت از لوهلن

از آثار قلم اعلمیٰ

ای عباد، لئالی صدف بحر صمدانی را از کنز علم و حکمت ربیانی به قوهٔ یزدانی و قدرت روحانی بیرون آوردم و حوریـات غرف ستر و حجاب را در مظاهر این کلمات محکمات محشور نمودم و ختم اناء مسسك احديه را بيد القدرة مفتوح نمودم و روايح قدس مكنونه آن را بر جميع ممكنات مبذول داشتم. حال مع جميع اين فيوضات منيعة محیطه و این عنایات مشرقهٔ لمیعه اگر خود را منع نمائید ملامت آن بر انفس شما راجع بوده و خواهد بود.

> آیات الھی، جلد اول ص ١۵۵

مجامع عرفان

مجامع عرفان به منظور ترویج و تشویق مطالعه و تحقیق در آثار مقدسهٔ ادیان الهی از سال ۱۹۹۱ آغاز شده و همه ساله بطور جداگانه به زبانهای فارسی و انگلیسی در اروپا و امریکا تشکیل میگردد . اولین برنامهٔ آموزشی مجمع عرفان تحت عنوان "مطالعهٔ آثار قلم اعلی" در جهت تحقق بخشیدن به اهداف نقشهٔ چهار ساله ترتیب داده شده است و دورهٔ آن چهار سال است که به ترتیب ذیل اجرا میشود:

بخش اول (۱۹۹۷) آثار دورهٔ طهران و بغداد بخش دوم (۱۹۸) آثار دورهٔ اسلامبول – ادرنه بخش سوم (١٩٩٩) آثار دورهٔ عکَا از ١٨٦٨ تا ١٨٨٤ بخش چهارم ( ۲۰۰۰) آثار دورهٔ عکّا از ۱۸۸٤ تا ۱۸۹۲ برنامههای مجمع عرفان با مساعدت صندوق یادبود حاج مهدی ارجمند و با همکاری دفتر امور احبای ایرانی/امریکائی محفل روحانی ملّی بهائیان ایالات متّحدهٔ امریکا اجراء میشود .

`Irfan Colloquia c/o Baha'i National Center 1233 Central St. Evanston, IL 60201-1611 Telephone: 1-847-733-3501 Fax: 1-847-733-3502 E-mail: iayman@USBNC.org